## CSCI 2021: ELF Files, Linking, and Loading

Chris Kauffman

*Last Updated: Mon May 1 11:26:10 AM CDT 2023*

# **Logistics**

#### Reading Bryant/O'Hallaron

- ▶ Ch 9: Virtual Mem
- $\triangleright$  Ch 7: ELF / Linking

#### Goals

- ▶ Finish Virtmem
- $\blacktriangleright$  ELF Files
- $\blacktriangleright$  Linking/Loading

#### P4

- ▶ Due Mon 01-May
- ▶ Unified OH: 01-May
- ▶ Lab 14: Help on P4
- ▶ Video later today (maybe)

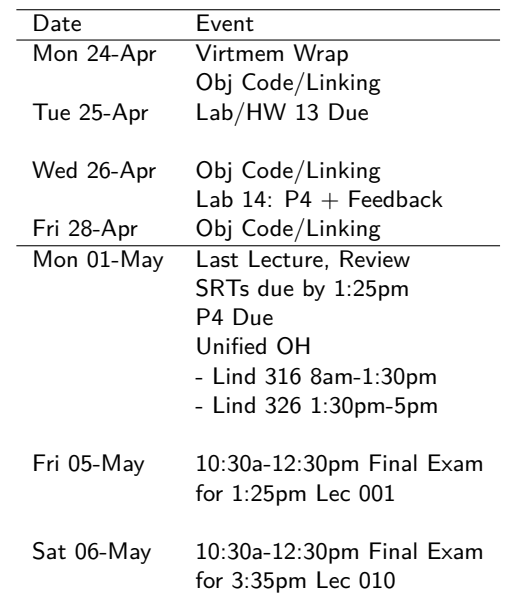

## Course Feedback

#### Course Exit Survey on Canvas

- ▶ Opens on Canvas Wed 24-Apr, Due Tue 02-May
- ▶ 1 Engagement Point for Completing it

#### Official Student Rating of Teaching (SRTs)

- ▶ Official UMN Evals are done online this semester
- ▶ Available here: https://srt.umn.edu/blue
- ▶ **EVALUATE YOUR LECTURE SECTION: 001 or 010** Optionally evaluate lab section
- ▶ **Due** Mon 01-May by 1:25pm
- ▶ Response Rate *≥* 80% in **both sections** → One Final Exam Question Revealed

# Final Exam Logistics

#### ▶ Final Exam in person, normal lecture location

- $\triangleright$  ~1.5 pages F/B Virtual Memory / Linking / Object Files / P5
- $\blacktriangleright$  ~1.5 page F/B Comprehensive Review  $(F/B =$  Front/Back)
- ▶ 2 hours to take Final Exam in person
- ▶ Review during last lecture

#### **Overview**

#### ▶ Review building programs

- ▶ Executable and Linkable Format (ELF) Files
- ▶ Linker: Merging ELF files
- ▶ Loading: Creating running Problems
- ▶ Relocation
- ▶ Static vs Dynamic Linking
- ▶ Static/Dynamic Libraries

*May not have time to cover all these topics and whatever we don't get to won't appear on any exams.*

#### The Immense Journey (apologies to Loren Eisley)

From C source file to running process involves a variety of tools, formats, software and hardware, summarized for Linux below

- 1. *Compilation:* gcc preprocesses prog.c file, converts to internal representation, optimizes, produces assembly code (stop at this stage with  $-S$ )
- 2. *Assembly:* gas invoked by gcc to turn a prog.s file to a prog.o ELF file, may be other .o files involved for multiple .c files
- 3. *Linking:* ld invoked by gcc to link multiple .o files to single executable or library, copy in any statically linked library code, indicates if executable has dynamic library dependencies
- 4. *Stored Program:* Now have an executable program in ELF format stored on disk waiting to be run; call it prog.out
- 5. *Loading:* ld-linux.so invoked by shell to load prog.out into memory, sets up virtual memory map for .data / .text / heap / stack, initializes .bss sections to 0, resolves any dynamic library links required at load time, sets %rip to first program instruction
- 6. *Running:* OS handles remaining behavior of executing program (**process**), running, sleeping, exiting, killing on segfaults

# Exercise: Separate Compilation

#### # COMPILATION 1

- > gcc -c func\_01.c
- > gcc -c main\_func.c
- > gcc -o main\_func main\_func.o func\_01.o

#### # COMPILATION 2

- > gcc -o main func main func.c func 01.c
	- ▶ Describe differences between compilations above
	- $\triangleright$  What is the result in each case?
	- ▶ How are they different: any *artifacts* created in one but not the other?
	- $\blacktriangleright$  Any advantages/disadvantages to them?

## **Answers**: Separate Compilation

```
# COMPILATION 1
> gcc -c func_01.c
> gcc -c main_func.c
> gcc -o main_func main_func.o func_01.o
```
# COMPILATION 2 > gcc -o main\_func main\_func.c func\_01.c

#### Compilation 1: Separate Compilation

- ▶ Separately compile func\_01.c and main\_func.c to binary
- ▶ Results in 2 .o **object files**
- ▶ Final step is to **link** two objects together to create an executable

#### Compilation 2: "Together" Compilation

- ▶ Compile all the C files at once to produce an executable
- ▶ Still likely to internally do separate compilation BUT no . o files will be produced, only executable

Advantages of Separate Compilation described at the end of this presentation, primarily efficiency: changing 1 file means recompiling 1 file and re-linking, NOT recompiling all files

# Object Files and ELF

- ▶ Binary files can't be random so will usually adhere to some standard
- ▶ **Executable and Linkable Format (ELF)** is standard for the results of compilation on Unix systems
- ▶ Stores program data in a variety of **sections** in binary
- $\blacktriangleright$  Explicitly designed to allow binary objects to be
	- ▶ Executed (programs)
	- Merged with other objects (linked)

*Historically, ELF was preceded by a dated format called a.out: still default name of gcc output programs*

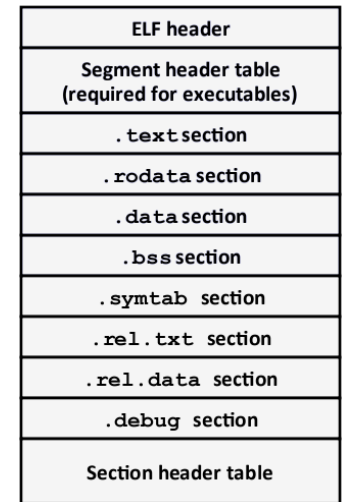

## Brief Tour of ELF Sections

- $\blacktriangleright$  ELF defines sections that are used in specific circumstances
	- ▶ Always ELF Header at the beginning
	- ▶ Always Program (Segment) Header Table for executable
	- ▶ Always Section Header Table for linkable objects
- ▶ Some sections like . debug are common but don't appear in ELF specification (have their own DWARF spec)

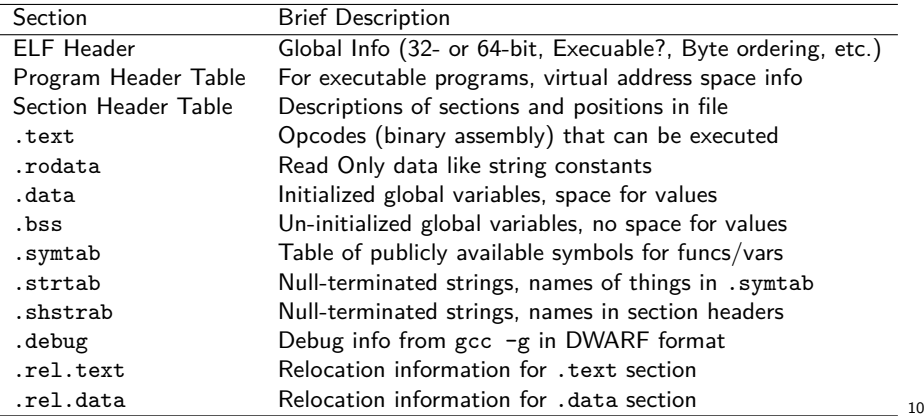

# ELF is a Binary Format

- ▶ ELF is a binary format so it is NOT easy on the eyes
- ▶ Make use of utilities like readelf to examine sections
- ▶ Can view bytes yourself but it is not usually intelligible

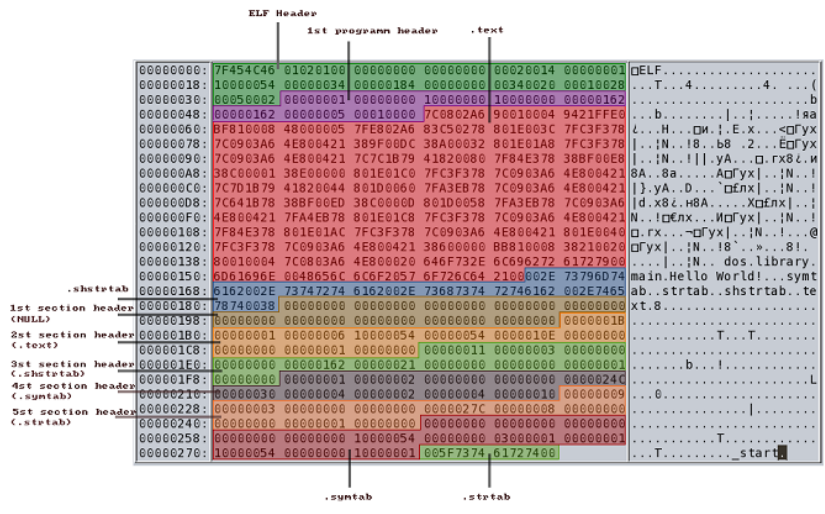

# Linking: Merging Binary Files to One

**Linking**: merge multiple .o into one .o OR executable file

- ▶ Merge .text section with instructions
- $\blacktriangleright$  Merge .data section with global variables
- $\triangleright$  Merge . symtab modifying positions of where things exist, etc.

#### Symbol Resolution

- ▶ Multiple object files define a symbol, must resolve which definition to use
- ▶ Some tricky bugs can arise in resolution

#### Relocation

- ▶ Adjust offsets of things in symbol table
- $\triangleright$  Change any instructions which use locations that have changed

Linkers must deal with a lot of details; we will only touch on a few important principles and how they relate C/Assembly programs

#### Linker: Multiple .o to Single/Executable

- ▶ A linker converts multiple .o files to…
	- ▶ An executable (default)
	- ▶ Single .o file (-r option)
- $\blacktriangleright$  gcc automatically invokes the linker when creating executables
- $\blacktriangleright$  Can also manually play with linker: command 'ld'
	- ▶ SO: Why is the Unix linker called 'ld'?
- ▶ Rarely use 1d by hand: difficult to generate executables properly
- ▶ gcc invokes ld with *many* additional options / libraries to create executables

# Demo merging two .o files with ld > nm func\_01.o # names in .o file 0000000000000000 T func\_01 U puts > nm func\_02.o # names in .o file 0000000000000000 T func\_02 U puts # manually link to create combined .o > ld -r func\_01.o func\_02.o **\** -o funcs\_12.o > nm funcs\_12.o # names in .o file 0000000000000000 T func\_01 0000000000000013 T func\_02 U puts # can't create executable with # undefined symbols and no main() > ld func\_01.o func\_02.o **\** -o executable.o ld: warning: cannot find entry symbol \_start; defaulting to 00000000004000e8 func\_01.o: In **function** 'func\_01': func\_01.c:(.text+0xc): 'puts' undefined func\_02.o: In **function** 'func\_02': func\_02.c:(.text+0xc): 'puts' undefined

# Symbol Resolution by the Linker

- ▶ Linker must resolve **symbols** when merging relocatable objects (.o files)
- ▶ Only global stuff qualify as symbols: **functions, global variables**. These can be seen / used from outside a C file
- ▶ Local variables inside functions will NOT have symbols associated
- ▶ A few rules apply during symbol resolution
	- 1. .o files can have undefined symbols but executables cannot (for the most part) cannot
	- 2. Symbols are classified as **strong and weak**; can only have one **strong** definition but many weak definitions
	- 3. Strong definitions are mostly named functions and global variables with initial values
	- 4. Weak definitions are mostly uninitialized global variables and extern declarations for global variables, function prototypes

## Exercise: Linking Trouble

Consider these two C files

```
// FILE: x_int.c
int x=0; // global vars
int y=0; // strongly defined
void x_to_neg8(); // in different .o
#include <stdio.h>
int main(){
 x_to_neg8(); // set x only
 printf("x: %d\n",x);
 printf("y: %d\n",y);
 return 0;
}
  Complete + Run> gcc -fcommon x_int.c x_long.c
  /usr/bin/ld: Warning: ...
  > ./a.out
  x: -8
  v: -1 # WTF^M??
```

```
// FILE: x_long.c
long x; // global var
        // weakly defined
void x_to_neg8(){
 x = -8; // set global var
}
```
Why is this output unexpected? What might be the cause?

# **Answers**: Linking Trouble

- $\triangleright$  Two files define the sizes of global variable x differently // FILE: x\_long.c **long** x; // uninitialized, weak symbol // FILE: x\_int.c **int** x = 0; // initialized, strong symbol, prevails **int** y = 0;
- $\blacktriangleright$  Linker warns of this during compilation (see below) > gcc -fcommon x\_int.c x\_long.c /usr/bin/ld: Warning: alignment 4 of symbol 'x' **in** /tmp/ccs1zLtj.o is smaller than 8 **in** /tmp/ccc7ZX9Q.o
- $\triangleright$  Variable y in x\_int.c, adjacent to 4-byte x in memory
- ▶ Function void x\_to\_neg8() is in x\_long.c

▶ Writes 8 bytes to location x clobbering y INITIAL MEMORY | GLOBALS | #2044 | y | 0 | 0x00000000 |

```
| | #2040 | x | 0 | 0x00000000 |
```

```
movq $-8, 2040 # 8-byte write for a long
| GLOBALS | #2044 | y | -1 | 0xFFFFFFFF
          | | #2040 | x | -8 | 0xFFFFFFF8
```
▶ Message: Global variables are dangerous in linking (and for code design in general) [but you knew that already]

#### Version Note

GCC Version 10 (Rel May 7, 2020) prevents global variable linking problems better by NOT mapping uninitialized C vars to "Common" (weak) symbols.

*GCC now defaults to -fno-common. As a result, global variable accesses are more efficient on various targets. In C, global variables with multiple tentative definitions now result in linker errors. With -fcommon such definitions are silently merged during linking.*

*– GCC 10 Release Series, Changes, New Features, and Fixes*

> gcc --version gcc (GCC) 10.2.0

> gcc x\_long.c x\_int.c /usr/bin/ld: /tmp/ccbEBDOn.o: multiple definition of 'x'; collect2: error: ld returned 1 exit status

> file a.out a.out: cannot open 'a.out' (No such file or directory)

vvvvvvvv > gcc -fcommon x\_long.c x\_int.c /usr/bin/ld: warning: size of symbol 'x' changed from 8 **in** /tmp/ccSWBZ.o to 4 **in** /tmp/ccENzS.o

> file a.out a.out: ELF 64-bit LSB pie executable

## The Value of Headers and extern declarations

- $\blacktriangleright$  Headers  $( .h)$  declare global symbols for all C files that will use them
- ▶ May declare *external* variables which are defined in another file // FILE: x\_to\_neg8.h **extern long** x; **void** x\_to\_neg8(); ------------------------- // FILE: x\_to\_neg8.c #include "x\_to\_neg8.h" **long** x; // actual global var **void** x\_to\_neg8(){  $x = -8$ : } -------------------------

```
// FILE: x main.c
#include "x_to_neg8.h"
// there will be an x var
// and x_to_neg8() func
```
...

▶ Proper use of headers allow compiler to warn of conflicting definitions

```
// FILE: x_main.c
#include "x_to_neg8.h"
int x = 0; // !!!
...
```

```
> gcc -c x_main_bad.c
x_main_bad.c:4:5: error:
conflicting types for 'x'
  int x = 0; // !!!
    \hat{ }x_to_neg8.h:7:13: note:
previous declaration of
'x' was here
  extern long x;
```
 $\hat{ }$ 

 $\triangleright$  Without using .h header files, compiler can't help as much

# Loading ELF: Stored Program becomes Running Process

- $\blacktriangleright$  Loader maps ELF file Text/Globals into virtual memory
- ▶ Loader maps Stack/Heap into virtual memory

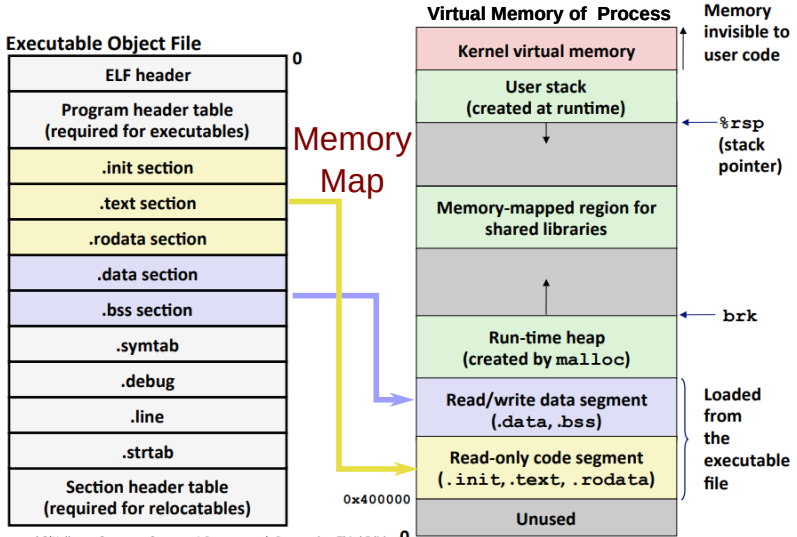

Brvant and O'Hallaron. Computer Systems: A Programmer's Perspective. Third Edition 0

# Linker and Loader

#### Traditional: Static Linking

- ▶ Linker merges .o files to create executable
- $\blacktriangleright$  All global symbols must be resolved: copy text for functions into the executable from libraries
- ▶ **Loader** copies executable into memory, sets %rip to first instruction address, notifies OS to schedule it for execution
- $\blacktriangleright$  All code/data for running program is in its own memory image

#### Modern: Dynamic Linking

- ▶ Linker merges .o files to create executable
- ▶ Global symbols from Dynamic Libraries are left Undefined (U)
- ▶ Loader copies executable into memory, sets %rip but..
- ▶ Creates a virtual memory map to definitions for library functions **dynamically linking** to definitions
- ▶ Code for running program is spread across its memory image and shared libraries

gcc: Statically vs Dynamically Linked Executables

- ▶ By default gcc produces 'mixed' executables
	- $\triangleright$  Use as many dynamic libraries  $(.s)$  as possible
	- $\triangleright$  Use a static version  $( .a)$  of library ONLY if no dynamic version is available
- $\triangleright$  With the -static option, use all static libraries
- ▶ Note the differences reported by the file command below

```
> cat hello.c
#include <stdio.h>
int main(int argc, char *argv[]){
 printf("Hello world! I'm a program\n");
 return 0;
}
# compile static dynamically linked vs statically linked
> gcc -o hello dynamic hello.c
> gcc -o hello_static hello.c -static
# examine file types
> file hello_dynamic
hello_dynamic: ELF 64-bit LSB shared object, x86-64, dynamically linked,
interpreter /lib64/ld-linux-x86-64.so.2
> file hello_static
```
hello\_static: ELF 64-bit LSB executable, x86-64, statically linked

## Exercise: Static/Dynamic Program Sizes

- ▶ Examine file sizes of two programs below reported by du
- ▶ Which program is bigger on disk in number of bytes?
- ▶ **Why** is there a size difference?

```
# compile static dynamically linked vs statically linked
> cat hello.c
#include <stdio.h>
int main(int argc, char *argv[]){
 printf("Hello world! I'm a program\n");
 return 0;
}
> gcc -o hello dynamic hello.c
> gcc -o hello_static hello.c -static
# examine size of executables in bytes
> du -b hello_*
 9664 hello_dynamic
721424 hello_static
```
## **Answers**: Static/Dynamic Program Sizes

```
# examine size of executables in bytes
> du -b hello_*
  9664 hello_dynamic # 9,664 bytes
721424 hello_static # 721,424 bytes
```
- ▶ All libc.a functions needed (printf/puts/malloc/etc.) copied into statically linked version
- ▶ Dynamically linked version has undefined references to functions like puts() which will be resolved at load/run time

```
# examine symbols/functions
# in static/dynamic executables
> nm hello_static
...
00000000004009dd T main
# T: defined "strong" symbol
...
0000000000408460 W puts
# W: defined "weak" symbol
...
> nm hello_dynamic
...
000000000000064a T main
# T: defined "strong" symbol
...
                 U puts@@GLIBC_2.2.5
# U: undefined
# Thank you Mario, but your function
# is in a different file
```
# Libraries Required at Load/Runtime

- ▶ Most executables know ahead of time which dynamic libraries will be needed at run time
- ▶ Can examine this with the 1dd command: print shared object dependencies

```
> gcc -o hello_dynamic hello.c
```

```
> gcc -o hello_static hello.c -static
```

```
# examine which libraries will be dynamically linked
# compile static dynamically linked vs statically linked
```

```
> ldd hello_static
        not a dynamic executable
```

```
> ldd hello_dynamic
```

```
linux-vdso.so.1 (0x00007ffe9b0fb000)
libc.so.6 => /usr/lib/libc.so.6 (0x00007f6a8c295000) #printf!
\lambdalib64/ld-linux-x86-64.so.2 =>
    /usr/lib64/ld-linux-x86-64.so.2 (0x00007f6a8c84e000)
```
# Linking Against Standard Libraries

- ▶ At link time, linker must know about library dependencies
- $\triangleright$  gcc option  $-1$  will link against a library
	- > gcc do math.c -lm # link to math library
	- > gcc do\_pthreads.c -lpthread # link to threads library
- ▶ Default Convention: -1mystuff tries linking files
	- ▶ libmystuff.so (dynamic lib) THEN
	- ▶ libmystuff.a (static lib)
- ▶ Force use of ONLY static libraries with -static option
- ▶ GCC always links libc (unless using -nostdlib)
- ▶ Compiler/Linker searches known directories for headers and libraries

```
> \texttt{gcc -v do_math.c -lm} # -v: verbose output
...
#include <...> search starts here:
/usr/lib/gcc/x86_64-pc-linux-gnu/7.2.1/include
/usr/local/include
/usr/lib/gcc/x86_64-pc-linux-gnu/7.2.1/include-fixed
/usr/include
...
```

```
LIBRARY_PATH=/lib/:/usr/lib/:...
```
# Creating/Linking Statically Linked Libraries

- ▶ Statically Linked Libraries are **archives** with .a extension
- ▶ Traditional form of program libraries, comprised of a bunch of .o files
- ▶ Utility ar allows creation, modification, inspection of .a files
- ▶ Most systems include /lib/libc.a to allow creation statically linked programs
- ▶ System .a archives are identical in structure to user-created libraries
- > gcc -g -Wall -c tree.c > gcc -g -Wall -c array.c > gcc -g -Wall -c list.c > gcc -g -Wall -c util.c
- # create archive with ar > ar rcs libds\_search.a **\** tree.o array.o list.o util.o

> file libds\_search.a libds\_search.a: current ar archive

```
# show .o files in archive
> ar t libds_search.a
tree.o array.o list.o util.o
```

```
> ar t /lib/libc.a | grep printf.o
vfprintf.o vprintf.o reg-printf.o
fprintf.o printf.o snprintf.o
...
```
# Linking Against User Libraries

```
▶ When header files and libraries are NOT in a "standard"
   location, linker/loader will not find them by default
     > ls ds_search_static/
     libds_search.a
     ds search.h
     # PROBLEM 1
     > gcc do_search.c -lds_search
     do_search.c:8:10: fatal error:
       ds_search.h: No such file or directory # can't find header
        #include "ds_search.h"
                  \sim . . . . . . . . . . . . . .
     compilation terminated.
     # PROBLEM 2
     > gcc do_search.c -lds_search ...
     \sqrt{\text{usr}/\text{bin}} d: cannot find -lds search # can't find library
     collect2: error: ld returned 1 exit status
```
▶ Compilers have options to resolve these two problems

#### Directing Compiler to non-standard Locations

```
> ls ds_search_static/
libds_search.a
ds_search.h
```

```
# PROBLEM 1
# Use -I to give "includes" directory with header
> gcc do_search.c -lds_search \
     -I ds_search_static/ # header directory for ds_search.h
/usr/bin/ld: cannot find -lds_search
collect2: error: ld returned 1 exit status
# PROBLEM 2
# Use -L to add a directory to search for libraries
> gcc do_search.c -lds_search \
     -I ds_search_static/ # header directory for ds_search.h
     -L ds_search_static/ # library directory with libds_search.a
> file a.out
```
a.out: ELF 64-bit LSB shared object, x86-64

# — END SPRING 2023 CONTENT —

The remaining slides are informative but optional. Their content will not be part of the SPRING 2022 final exam.

# Creating Dynamic Libaries

- ▶ Dynamically Libraries are **shared objects** with .so extension (or .dll if you are a Windows user)
- $\blacktriangleright$  Created by invoking compiler linker with appropriate options
	- ▶ Compile option fPIC for **position independent code**
	- ▶ Link option -shared for a shared object
- ▶ Dynamic libraries may depend on other dynamic libraries

> gcc -g -Wall -fpic -c tree.c > gcc -g -Wall -fpic -c array.c > gcc -g -Wall -fpic -c list.c > gcc -g -Wall -fpic -c util.c # create shared object with gcc > gcc -shared -o libds\_search.so **\** tree.o array.o list.o util.o

```
> file libds_search.so
libds_search.so: ELF 64-bit LSB
shared object, x86-64, ...
```
#### # show dependencies

> ldd libds\_search.so linux-vdso.so.1 (0x00007ffce291e000)  $libc.so.6$  =>  $/usr/lib/libc.so.6(0x00)$  $\frac{\text{Jusr}}{\text{lib64}}$ /ld-linux-x86-64.so.2  $(0x00)$ 

## Exercise: A Dynamic Hitch

Consider the below hitch which hinders the convenience of dynamic libraries

```
> gcc do_search.c -lds_search \
     -I ds_search_dynamic/ \
      -L ds_search_dynamic/
```

```
> ./a.out.
a.out: error while loading shared libraries:
 libds search.so: cannot open shared object file:
No such file or directory
```

```
> ldd a.out
  linux-vdso.so.1
  libds_search.so => not found !!!!
  libc.so.6 \Rightarrow /usr/lib/libc.so.6\frac{11b64}{1d}-linux-x86-64.so.2 => \frac{11b64}{1d}-linux-x86-64.so.2
```
- ▶ What went wrong?
- ▶ Thoughts on how to resolve?
- $\triangleright$  Why didn't this happen in the statically linked case?

# **Answers**: A Dynamic Hitch

- ▶ Compiler informed that libds search.so was in a non-standard directory
- ▶ **Loader** NOT informed of this
- ▶ Loader searched /lib/ and other places, didn't find libds\_search.so gave up on loading the program
- ▶ Must inform loader of non-standard directories for libraries with LD\_LIBRARY\_PATH
- ▶ An **environment variable** honored by loader, directories to search aside from standard locations
- $\triangleright$  Environment variables can be set in most shells and are looked for by programs to modify their behaviour
- ▶ Default command shell on many Unixes is bash with env't var syntax export VAR=some\_value
- ▶ Often set vars in initialization files like, bashrc or

```
.bash init in your home directory
 export PAGER=less # a better 'more'
 export EDITOR=emacs # major improvement
 export BROWSER=google-chrome # hog my RAM!
```
## **Answers**: A Dynamic Hitch

Below is a complete session which fixes the loading problem

```
> ./a.out.
a.out: error while loading shared libraries:
libds_search.so: cannot open shared object file:
No such file or directory
```
> export LD LIBRARY PATH="ds search dynamic"

```
> ldd a.out
 linux-vdso.so.1
 libds_search.so => ds_search_dynamic/libds_search.so :-)
 libc.so.6 \Rightarrow /usr/lib/libc.so.6/lib64/ld-linux-x86-64.so.2 => /usr/lib64/ld-linux-x86-64.so.2
```
 $>$  ./a.out. Searching 2048 elem array, 10 repeats: 1.6470e-01 seconds

If distributing a .so, either

▶ Install it in a standard location like /usr/lib/ (admin access)

▶ Notify users of library to adjust LD\_LIBRARY\_PATH

#### Exercise: Dynamic Loading Tricks

```
Consider the following strange sesssion
> gcc hello.c
> ./a.out
Hello World!
My favorite int is 32 and float is 1.234000
> gcc -shared -fPIC -Wl,-soname -Wl,libsamy_printf.so \
      -o libsamy_printf.so samy_printf.c -ldl
> export LD_PRELOAD=$PWD/libsamy_printf.so
> ./a.out
Hello World!
... but most of all, Samy is my hero.
My favorite int is 32 and float is 1.234000
... but most of all, Samy is my hero.
```
Why would compiling another piece of code change the behavior of an **already compiled program**?

## **Answers**: Dynamic Loading Tricks

- ▶ One can **interpose** library calls: ask dynamic loader to link a function to a different definition
- ▶ Only possible with dynamic linking but a powerful technique
- $\blacktriangleright$  In this case, re-define printf(), similar tricks by valgrind for malloc() / free()
- > gcc hello.c
- > a.out

```
> ldd a.out
  linux-vdso.so.1
  libc.so.6 \Rightarrow /usr/lib/libc.so.6/lib64/ld-linux-x86-64.so.2 => /usr/lib64/ld-linux-x86-64.so.2
```
> export LD\_PRELOAD=\$PWD/libsamy\_printf.so

```
> ldd a.out
```

```
linux-vdso.so.1 (0x00007fff591d6000)
./libsamy/libsamy_printf.so !!!!
libc.so.6 => /usr/lib/libc.so.6
libdl.so.2 => /usr/lib/libdl.so.2/lib64/ld-linux-x86-64.so.2 => /usr/lib64/ld-linux-x86-64.so.2
```
# Valgrind and Your own Malloc

- ▶ Valgrind replaces normal malloc() / free() with its own version which is slower but allows error checking
- ▶ Uses dynamic loading tricks for this so you don't need to recompile your program
- ▶ If you complete el\_malloc.c, you could extend it to a full allocator (would need realloc(), use of sbrk() for heap management, define malloc() / free())
- ▶ Use **library interposition** with LD\_PRELOAD dynamically link in your own programs
- ▶ Brief Instructions in the GNU libc manual on how to do this

## Recall: Globals in Assembly

▶ A long time ago in an assembly project far, far away...

- ▶ Used a weird syntax to access global variables in assembly movl SOME\_GLOBAL\_VAR(%rip), %edi
- ▶ Load is based on an offset from the Instruction Pointer rip
- $\triangleright$  Similarly, will often see in decompiled code the following > objdump -d clock\_update.o 2f2: e8 00 00 00 00 callq 2f7 <set tod from secs> ... 31c: e8 00 00 00 00 callq 321 <set display from tod>
- ▶ Why are both call instructions e8 00 00 . . .?
- ▶ Both these deserve some explanation

## Relocation and PC-Relative Address

- ▶ Linker merges global symbols from multiple . o files into single output sections
	- ▶ Functions into single .text
	- ▶ Global vars into .data / .bss sections
- ▶ Historically, linker would just assign a virtual memory address to each symbol / section (simple, easy to implement)
- ▶ **Problem**: forces program to be loaded at a fixed virtual memory address, decreases options available to loader/dynamic linker
- ▶ gcc now generates **relocatable** code by default: all instructions must be independent of exact memory position where program is loaded (trickier but flexible/safer)
- ▶ Loader guarantees: **distance between sections is constant**
	- ▶ .text might be loaded at 0x9000 or at 0x9100 by OS
	- ▶ .text and .data always 0x1000 bytes apart
	- ▶ .text loaded contiguously at some start address
- ▶ Addressing relative to PC allows flexibility in code placement, requires extra linker work

## Relocation Entries

- ▶ ELF files contain **relocation entries**, spots with unknown address that must be "filled in" at link time
- ▶ Relocation entries are created for **function calls** and **global variable use** in ELF sections
	- ▶ .rel.text: Relocation info for .text section
	- ▶ .rel.data: Relocation info for .data section
- ▶ Compiler notes byte locations that require insertion of info at link time
	- $\blacktriangleright$  Position where the fix is needed ("fill this in")
	- ▶ What symbol is needed
	- $\blacktriangleright$  Extra arithmetic stuff
- ▶ Interested in two types of relocation entries
	- ▶ R\_X86\_64\_PC32: insert address of something relative to rip; used for global vars, functions in same C file
	- ▶ R\_X86\_64\_PLT32: insert address of a **procedure linkage table entry**; used for functions not in same C file
- ▶ Linker **inserts addresses** at positions indicated by relocation entries

#### Example of Relocation Entries

```
ORIGINAL SOURCE CODE RELOCATION ENTRIES
                                          > readelf -r glob.o
int glob_arr[128]; 0ff Type Sym + Addend
void glob_func1(int scale){ \ldots } 66 R_X86_64_PC32 glob_func1 - 4
                                          83 R_X86_64_PC32 glob_arr - 4
void glob_func2(int scale, inty[]) e0 R_X86_64_PLT32 printf - 4
{
 glob_func1(scale); \frac{1}{66} Above byte positions must have for(int i=0; i<128; i++){ addresses inserted by the link
   for(int i=0; i<128; i++){ addresses inserted by the linker glob arr[i] + = v[i]; // 83 at link time. Currently those
                               \frac{1}{18} 83 at link time. Currently those<br>\frac{1}{18} e0 position have 00's as placeholders
   printf("%d\n",glob arr[i]); // e0
 } is the same interesting the linker fills them in.
}
RELEVANT DISASSEMBLED CODE
> objdump -dx glob.o
0000000000000051 <glob_func2>:
 65: e8 00 00 00 00 callq 6a # call function
           \hat{ } 66: R X86 64_PC32 glob_func1-0x4 # in same file
 80: 48 8d 05 00 00 00 00 lea 0x0(%rip),%rax # use global var
                 \hat{ } 83: R_X86_64_PC32 glob_arr-0x4 # in same file
 df: e800000000 callq e4 # call function
           \hat{ } e0: R_X86_64_PLT32 printf-0x4 \hat{ } # in another file
```
# End Result: Relocatable Code

- ▶ Most ELF programs have **no load time constant addresses**
- $\blacktriangleright$  All functions and variables (locals/globals) are referenced relative to the rip (program counter)
- ▶ ELF image can be loaded at an starting Virtual Memory Address and run successfully
- $\triangleright$  Will notice memory address of functions/variables change from run to run but the **difference between locations is constant**

```
> gcc -o glob_main glob_main.c glob.c
> ./glob_main > ./glob_main
ADDRESSES ADDRESSES
0x5637e3bc6060: glob_arr variable 0x5642d3feb060: glob_arr variable
0x5637e3bc32aa: glob_func1 0x5642d3fe82aa: glob_func1
0x5637e3bc32fa: glob_func2 0x5642d3fe82fa: glob_func2
ADDRESS DIFFERENCES ADDRESS DIFFERENCES
    2f07: glob_arr - main 2f07: glob_arr - main
    2db6: glob_arr - glob_func1 2db6: glob_arr - glob_func1
     151: glob_func1 - main 151: glob_func1 - main 151: glob_func1 - main 150: glob_func2 - glob_func2 - glob_func2 - glob_func2 - glob_func2 - glob_func2 - glob_func2 - glob_func2 - glob_func2 - glob_func2 - glob_func2 - glob_
```

```
0x5637e3bc3159: main func 0x5642d3fe8159: main func
```

```
50: glob_func2 - glob_func1 50: glob_func2 - glob_func1
```
# Wait, what about that PLT thing?

- ▶ Minor performance hit for dynamically linked libraries, use of program linkage table (PLT) and global offset table (GOT)
- $\blacktriangleright$  First call to printf() is expensive when it is dynamically linked
- ▶ Dynamic linker delays determining address of printf() until it is called
- ▶ Pseudo-code representing gcc / Linux approach to the right: clever use of 1 level of indirection and GOT table of function pointers

.. }

```
void main(){
   ...
  printf(...); // compiled to call_printf()
  ...
}
void *GOT[]; // has addresses of funcs
void call_printf(...){
  int (*func\_ptr) = GOT[3]; // get func ptr<br>func ptr(...): // call func
  func ptr(...):
}
void link_printf(...){ // 1st call only<br>void *printf addr = // use linker to
  void *printf_addr = \frac{1}{2} // use linker dlsym("printf"); // find printf
      dlsym("printf");
  GOT[3] = printf_addr; // save ptr later
  printf_addr(...); // call printf
}
void *GOT[] = { / / global table}...
  &link_printf, // for first printf call
```

```
42
```
## Exercise: Separate Compilation Time

- $\blacktriangleright$  Mack is building a large application
- ▶ Has a main\_func.c and func\_01.c, func\_02.c ... that define application, up to func\_20.c
- ▶ During build process notices that it takes about 10s for to compile each C file and 20s to link the C files
- ▶ After editing files to add features, Mack usually compiles to project like this

> gcc -o main\_func \*.c

- ▶ **Estimate** his typical build time in seconds
- ▶ Suggest a way that he might reduce his build time if he has edited only a small number of files

**Answers**: Separate Compilation Time

#### Total Build Time gcc -o main\_func \*.c

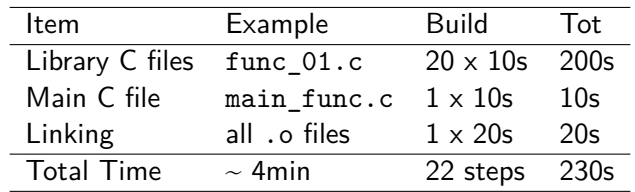

- ▶ Explicitly recompiling all C files to object code despite many not changing
- ▶ Spends valuable human time waiting to redo the same task as has been done many before

## **Answers**: Separate Compilation Time

#### Exploit Separate Compilation

- $\triangleright$  Assume already compiled all files, have func 01.o, func\_02.o
- ▶ Edit func 08.c to add a new feature
- ▶ **Don't** recompile C files that haven't changed
- $\blacktriangleright$  Compile like this
	- > gcc -c func\_08.c
	- > gcc -o main\_func \*.o

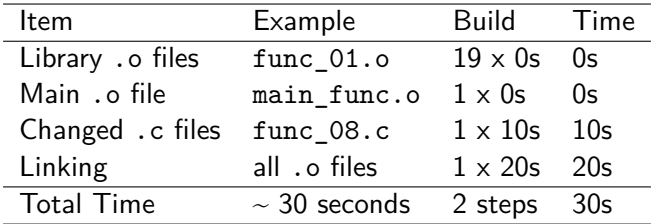

# Build Systems Exploit Separate Compilation

- ▶ Build Systems like make / Makefile exploit separate compilation
- ▶ Build system establishes a dependency structure
- ▶ **Targets** are usually files to create
- ▶ **Dependencies** are other files/targets that must be up to date to create a given target
- ▶ Only rebuild a target if a dependency **changes** # Typical Makefile gives targets, dependencies, # commands to create target using dependencies # TARGET : DEPENDENCIES # COMMANDS / ACTIONS

```
main func : main func.o func 01.o func 02.o
        gcc -o main_funcs main_func.o func_01.o func_02.o
```

```
main func.o : main func.c
        gcc -c main_funcs.c
```

```
func_01.o : func_01.c
        gcc -c funcs_01.c
```
#### Example Builds from big-compile/

```
> make clean
rm -f * .o main func# first compiles, no object files built, build everything
> make main_func
gcc -c main_func.c
gcc -c func_01.c
gcc -c func_02.c
...
gcc -c func_20.c
gcc -o main_func main_func.o func_01.o func_02.o...
# edit func_08.c
# 1 file changed, recompile it and re-link
> make main_func
gcc -c func_08.c # ONLY NEED TO RECOMPILE THIS
gcc -o main func main func.o func 01.o func 02.o...
```
# no edits, no need to rebuild > make main\_func make: Nothing to be **done for** 'main\_func'.

## Exercise: Initialized vs Uninitialized Data Matters

Some interesting engineering tricks are baked into the ELF file format. Observe:

```
// FILE: big_data.c // FILE: big_bss.c<br>long arr[20000] = {1,2,3};        long arr[20000] = {};
long arr[20000] = {1,2,3};<br>int main(){
 int main(){ int main(){ int main(){ for(int i=0; i<1024; i++){ for(int i=
   for(int i=0; i<1024; i++){ for(int i=0; i<1024; i++){
                                     \operatorname{arr}[i] = i;} }
 return 0; return 0;
} }
> gcc -c big_data.c # compile to object
> du -b big_data.o # print number of bytes
161384 big_data.o
> gcc -c big_bss.c # compile to object
> du -b big_bss.o # print number of bytes
1384 big_bss.o
```
 $\triangleright$  What is the difference between the two files above?

 $\triangleright$  Why is there such a size difference in the object files

# **Answers**: Initialized vs Uninitialized Data Matters

- ▶ ELF .data section tracks global variables that is initialized with non-zero values
- ▶ Must record every value in global variable so it can be properly set when loaded to run
- ▶ big\_data.o will have a large .data section as the line  $long arr[20000] = {1,2,3};$

```
initializes the first few array values, rest will be 0
```

```
> readelf -S big_data.o
```
There are 12 section headers, starting at offset 0x27368:

```
Section Headers:
```
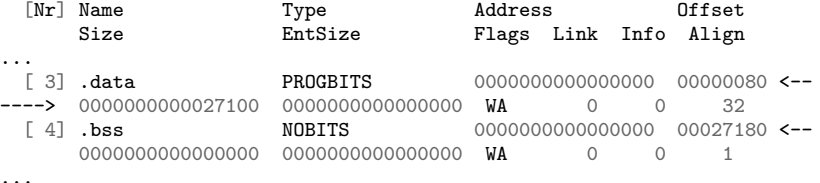

 $\triangleright$  0x27100 = 160000 bytes: entire arr array stored in file

## **Answers**: Initialized vs Uninitialized Data Matters

- $\blacktriangleright$  ELF . bss section tracks global variables that are not initialized or initialized to all 0's
- ▶ No specific values need be recorded, just instructions on how much space to allocate on starting the program
- $\triangleright$  big bss.o will have a miniscule .data section as the line  $long arr[20000] = \{\};$

```
initializes to all 0's so .bss section
```

```
> readelf -S big_bss.o
```
There are 12 section headers, starting at offset 0x268:

Section Headers:

...

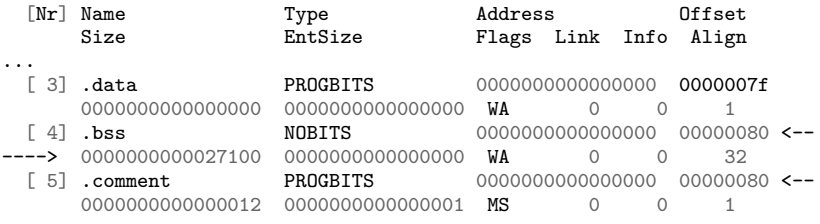

```
▶ arr array NOT stored in file, significantly smaller . o file
```